## OIM-DC

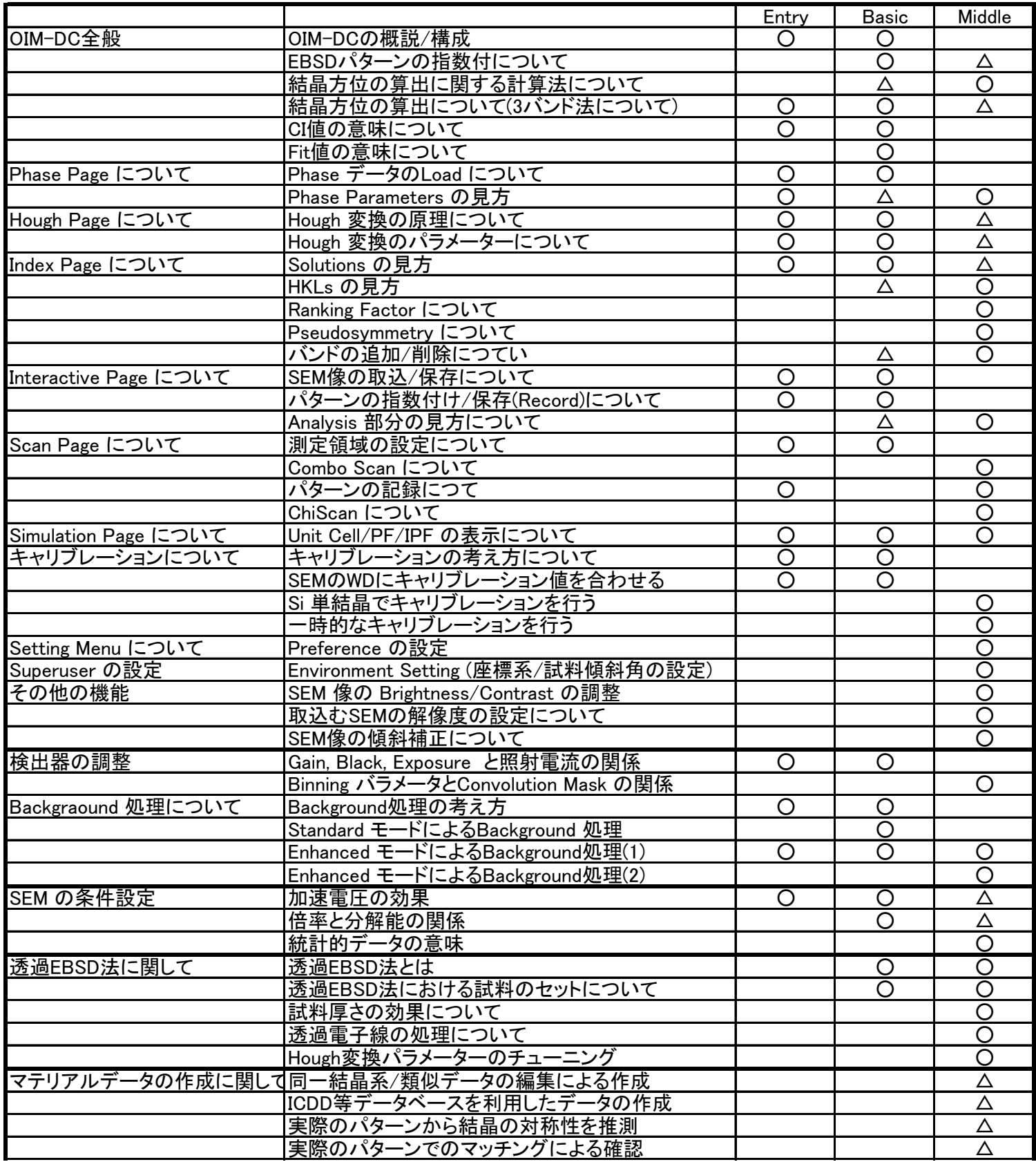